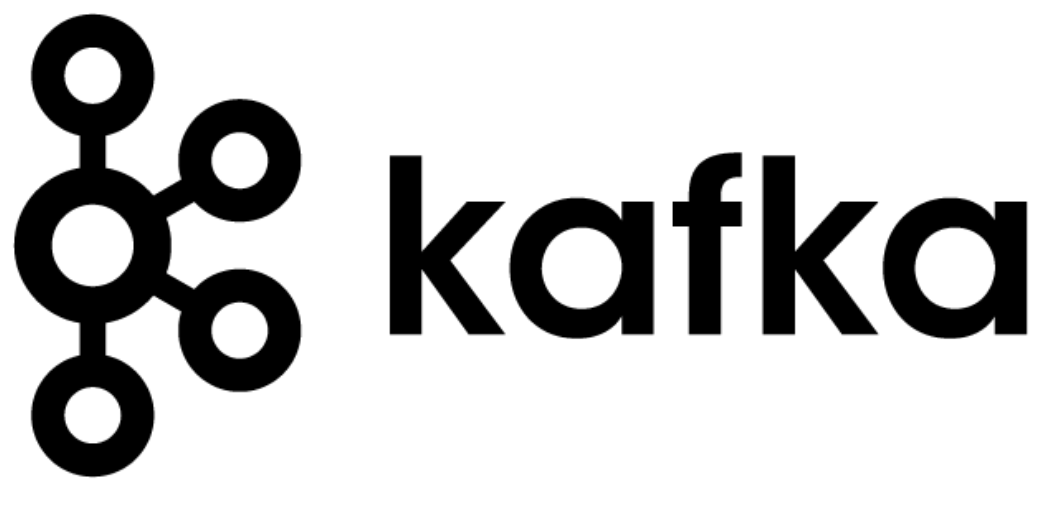

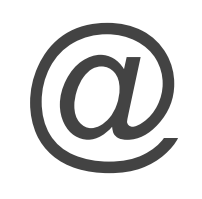

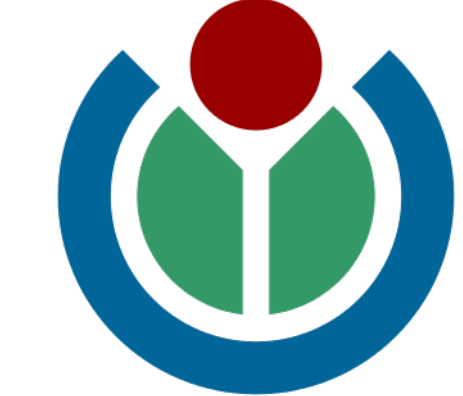

#### WIKIMEDIA **FOUNDATION**

#### November 2014

#### Introduction

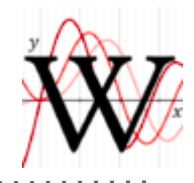

## "Imagine a world in which every single human being can fr[eely share in the](http://wikimediafoundation.org/wiki/Vision) sum of all knowledge."

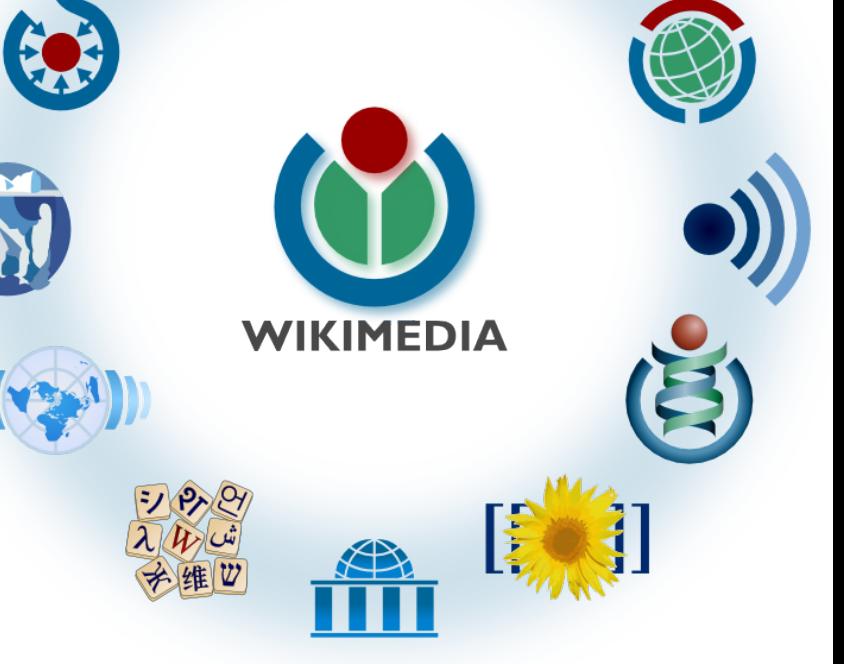

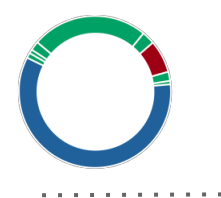

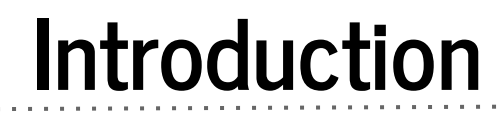

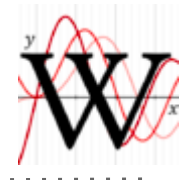

#### **Andrew Otto**

Systems/Operations Engineer at The Wikimedia Foundation working mainly on Analytics Infrastructure. (2012 - present) <http://www.mediawiki.org/wiki/User:Ottomata>

Previously Lead SysAdmin at CouchSurfing.org (2008-2012)

<http://linkedin.com/in/ottomata>

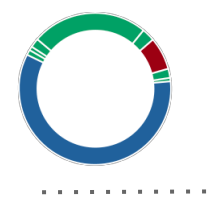

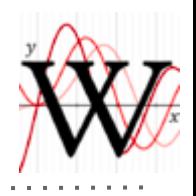

# Wikipedia is purty big, at least in total numbers of HTTP requests.

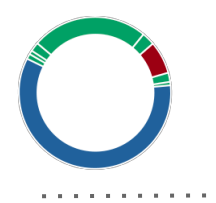

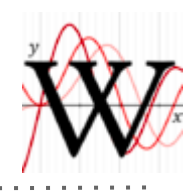

#### **Wikipedia is the 5th** largest website globally [*comScore*].

#### **~500 million** uniques / month

**~20 billion** pageviews / month

**>200,000** HTTP requests / second (*at peak*)

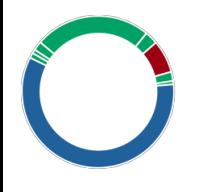

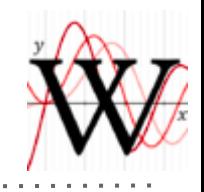

#### WMF HTTP requests/second

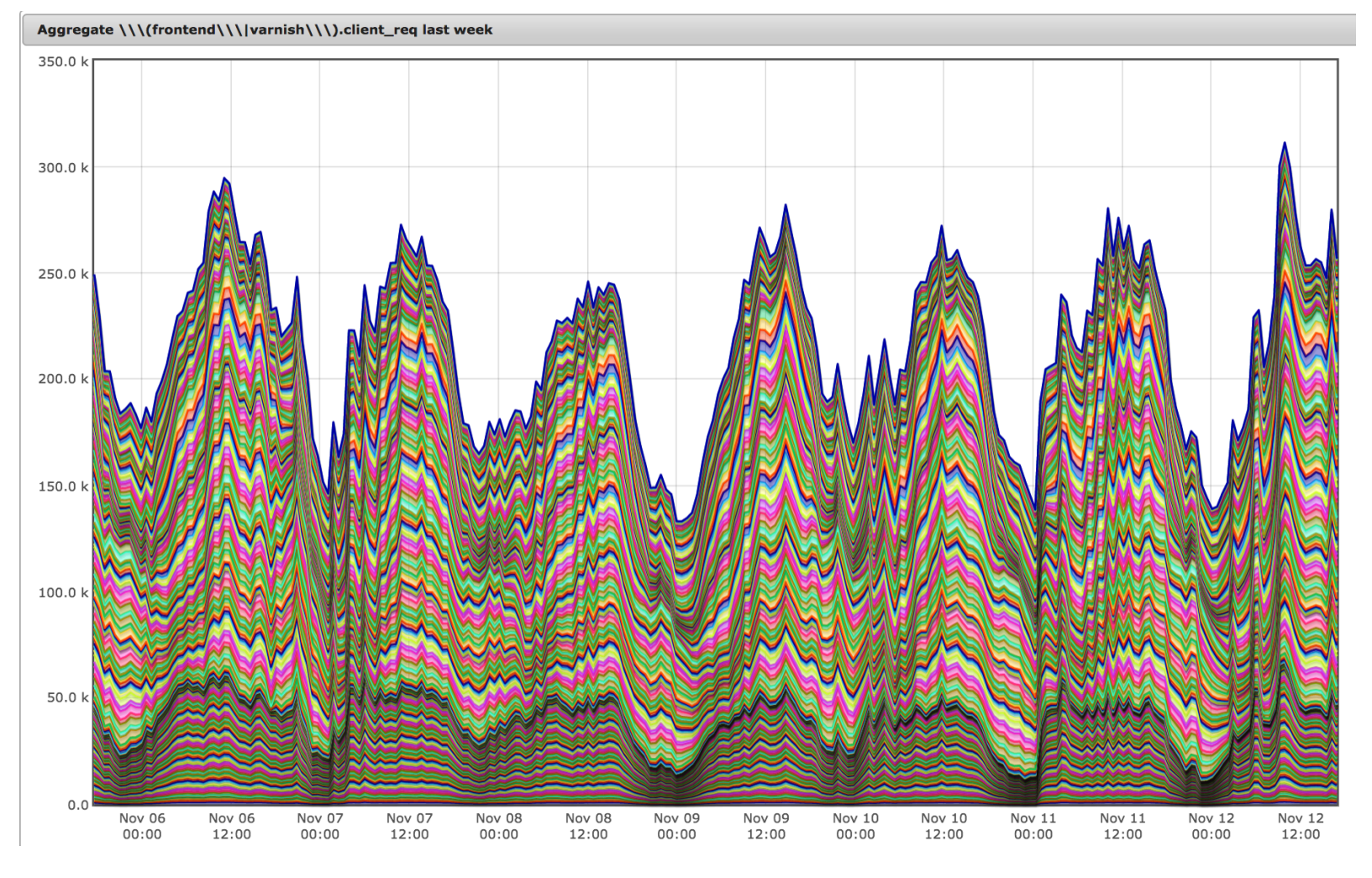

Note: This graph is an overestimate of real HTTP requests due to annoying technical reasons, but you get the idea. :)

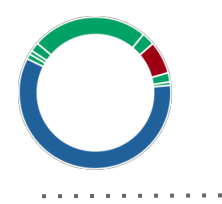

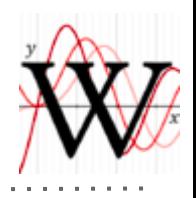

## That's a lot of requests with a lot of yummy data.

## How do we move it around?

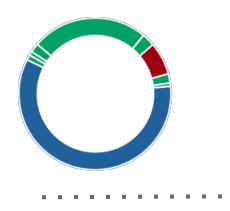

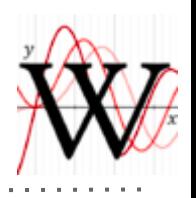

# Wait wait!

# First, some history and a little Wikimedia architecture...

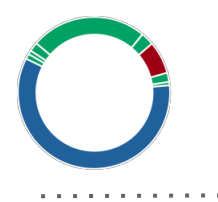

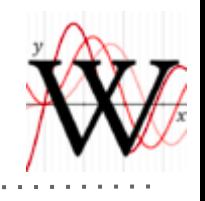

#### History of Analytics at Wikimedia

# **Data Sources**

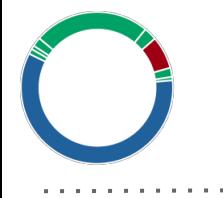

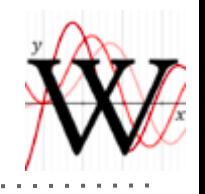

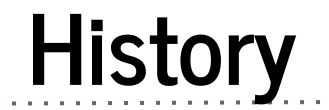

## **MediaWiki databases**

# **webrequest logs**

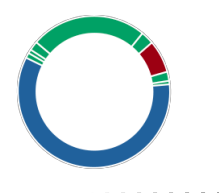

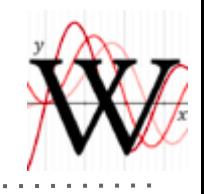

#### **MediaWiki databases**

Queryable slaves already available for analysts, this works (mostly) great!

**History** 

#### **webrequest logs**

A log line for every WMF HTTP request. This can max at > 200,000 requests per second.

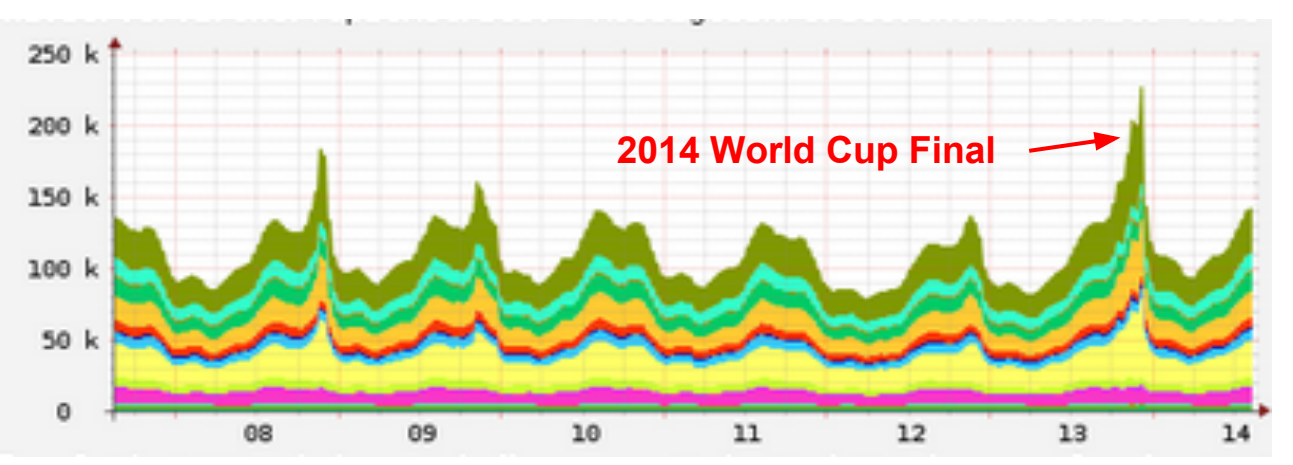

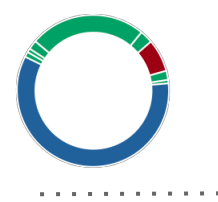

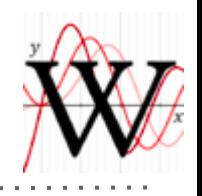

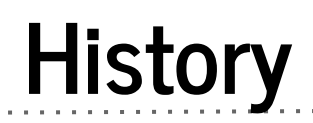

#### **[Varnish](https://www.varnish-cache.org/)**

Webrequests handled by Varnish in multiple datacenters.

#### **[Shared memory log](https://www.varnish-cache.org/docs/3.0/reference/shmem.html)**

varnishlog apps can access in Varnish's logs in memory.

#### **[Varnishncsa](https://www.varnish-cache.org/docs/3.0/reference/varnishncsa.html)**

Varnishlog -> stdout formatter Wikimedia patched this to send logs over UDP.

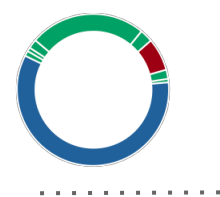

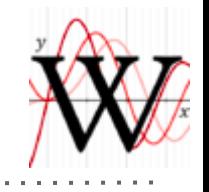

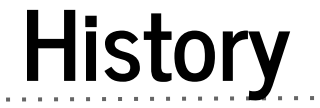

# udp2log

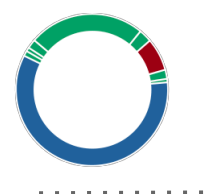

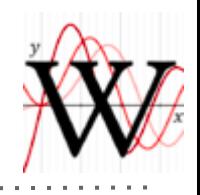

#### **History**

#### **[udp2log](https://github.com/wikimedia/analytics-udplog)**

Listens for UDP traffic stream. Delimits messages by newlines. Tees out and samples traffic to [custom filters.](https://github.com/wikimedia/operations-puppet/tree/production/templates/udp2log)

#### **multicast relay**

[socat relay](https://github.com/wikimedia/operations-puppet/blob/production/templates/misc/logging-relay.upstart.conf.erb) sends varnishncsa traffic to a multicast group, allowing for multiple udp2log consumers.

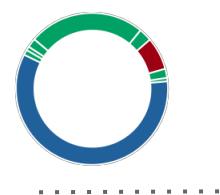

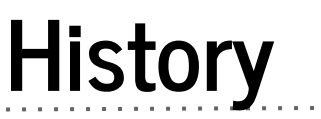

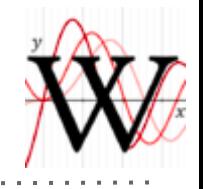

# udp2log

# works great but ...

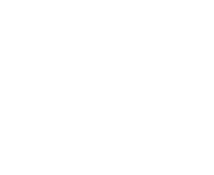

### **doesn't scale**- every udp2log instance must see every network packet.

**History** 

## Works for simple use cases and **lower traffic** scenarios.

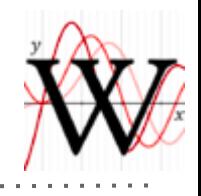

#### **History**

#### <http://stats.wikimedia.org>

udp2log (and other) sampled logs saved and post-processed by analysts.

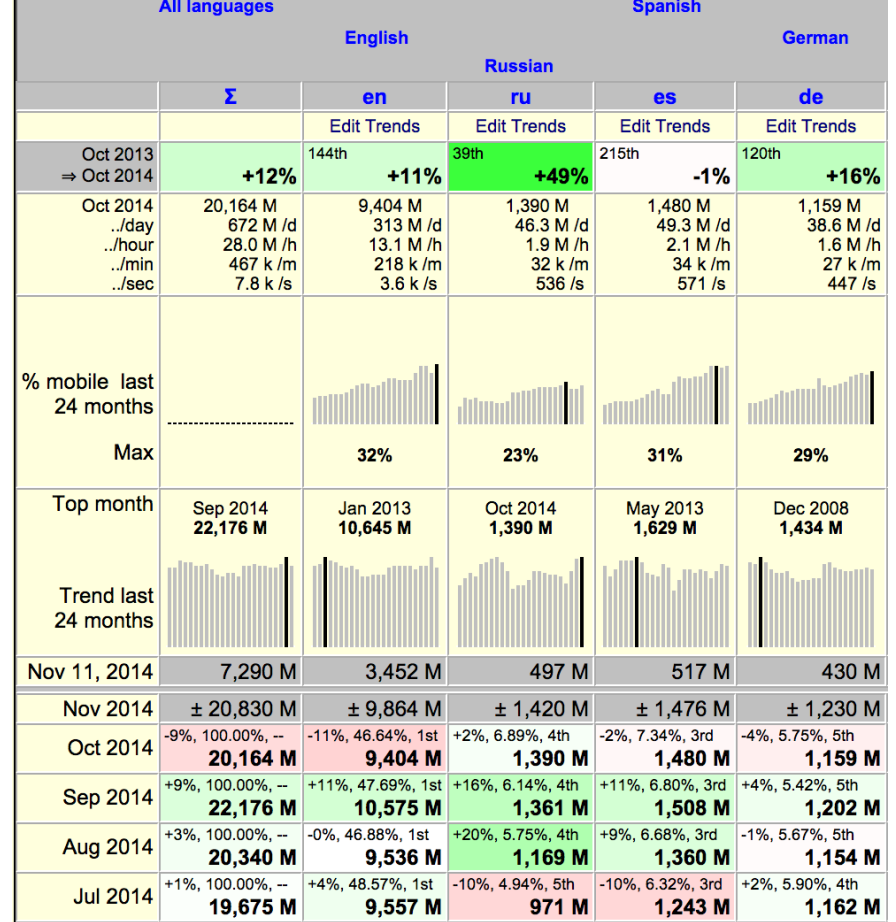

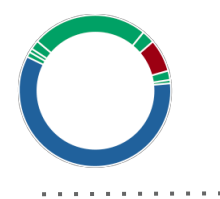

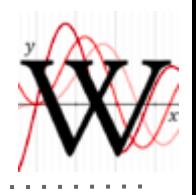

#### What we want

# **All** requests saved for easy and fast analysis.

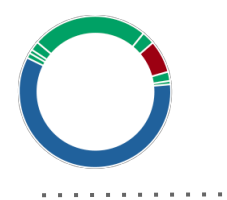

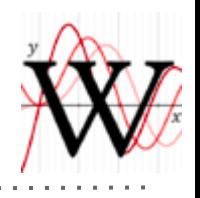

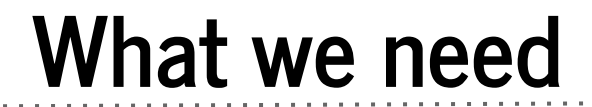

# **Scalable** log transport

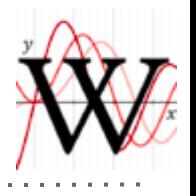

# 88 kafka

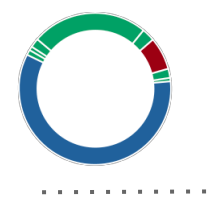

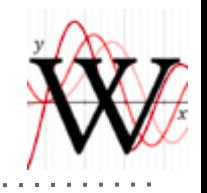

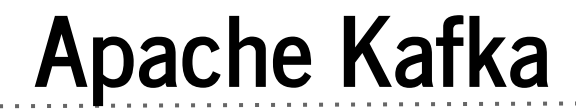

# A **high throughput** distributed messaging system.

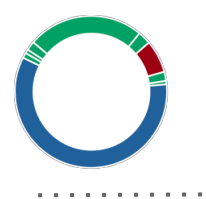

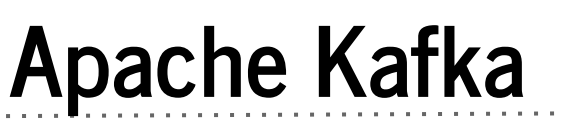

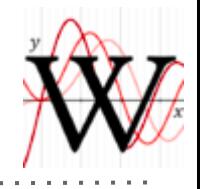

#### **Distributed**

Partitions messages across multiple nodes. **Reliable**

Messages replicated across multiple nodes. All Brokers are peers.

#### **Performant**

- > 460,000 writes/second at LinkedIn [\[1\]](http://www.slideshare.net/amywtang/building-a-realtime-data-pipeline-apache-kafka-at-linked-in)
- > 2,300,000 reads/second

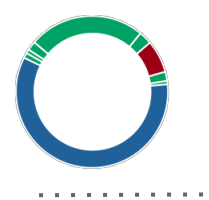

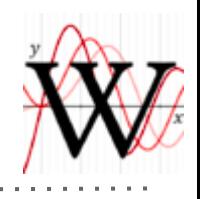

#### Kafka Terms

#### **Broker**

# A Kafka Server.

#### **Producer**

N producers send messages to Brokers.

#### **Consumer**

N consumers read messages from Brokers.

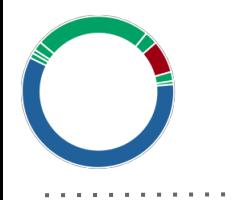

#### Apache Kafka

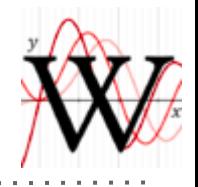

 $\alpha$  ,  $\alpha$  ,  $\alpha$  ,  $\alpha$  ,  $\alpha$ 

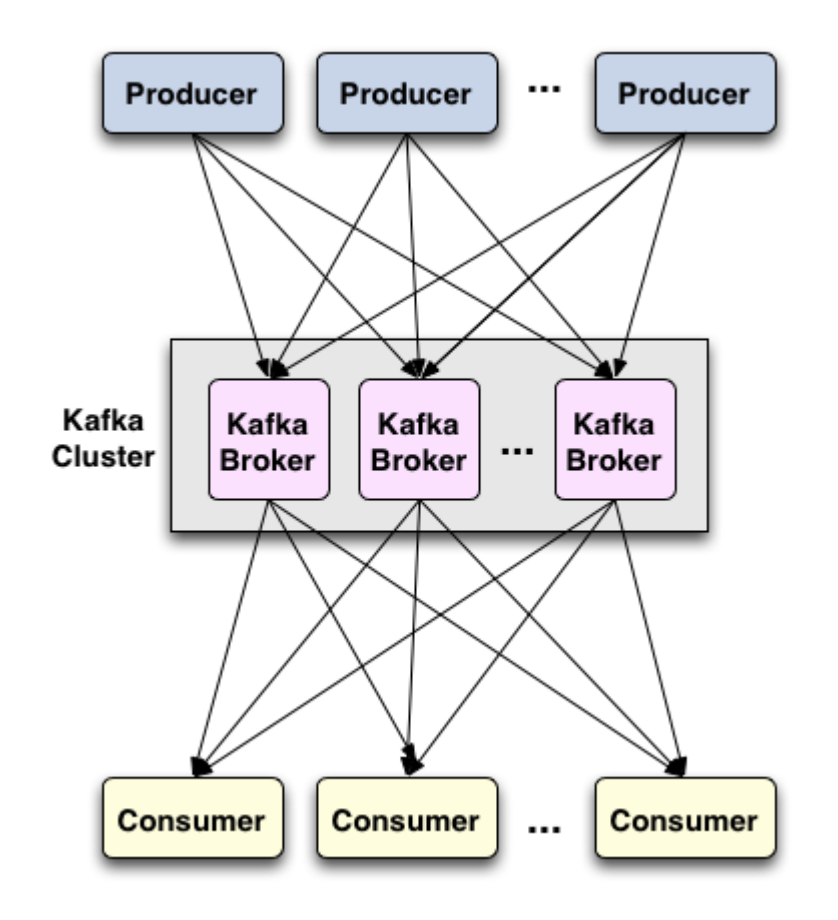

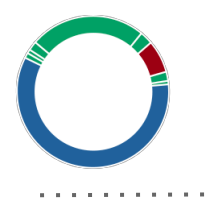

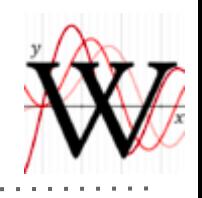

#### Kafka Terms

#### **Topic**

#### Logical delineation of messages. **Partition**

- Combined with topic, this is a physical delineation of messages.
- Each topic is made up of N partitions.

#### **Replication**

Each partition will be replicated to N brokers.

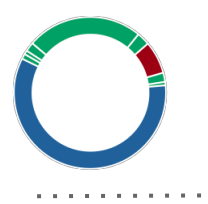

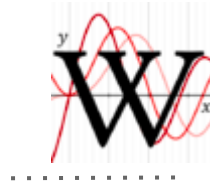

#### Kafka Terms

#### **Leader**

Current broker in charge of a partition. All producers to a particular partition produce here. **Follower**

A broker that consumes (replicates) a partition from a leader.

#### **In Sync Replicas (ISR)**

List of broker replicas that are up to date for a given partition. Any of these can be consumed from.

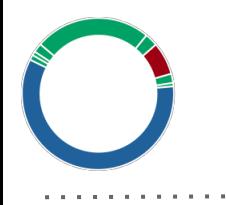

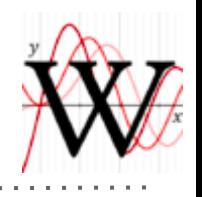

# Hadoop for storage and **batch processing**

# Hive tables for**easy SQL**  querying of webrequest logs

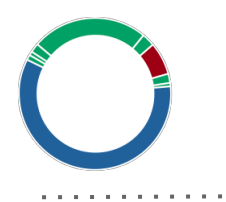

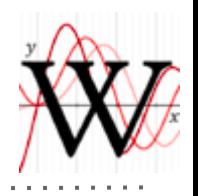

#### Analytics Cluster at Wikimedia

#### Hue Hadoop **Hive** Kafka **Camus** Oozie **DFS MapReduce**

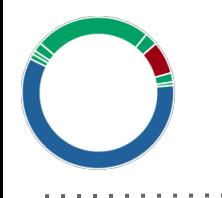

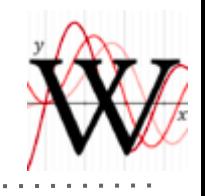

#### Analytics Cluster at Wikimedia

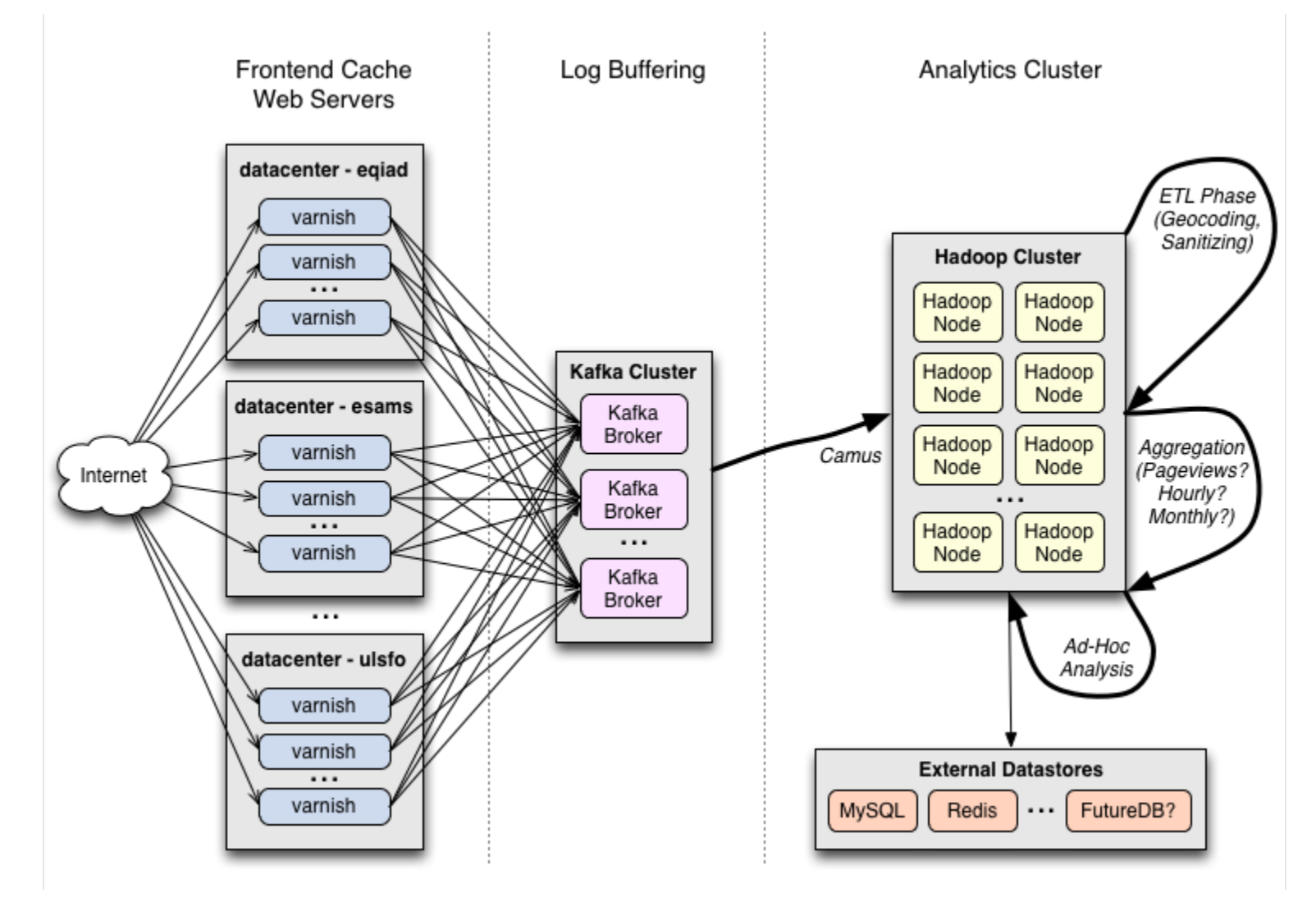

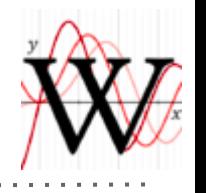

**>200,000** messages per second | 30 MB per second, consumed **every 10 minutes into HDFS**

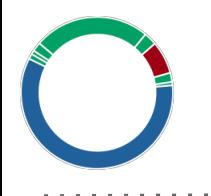

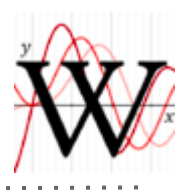

#### Kafka at Wikimedia

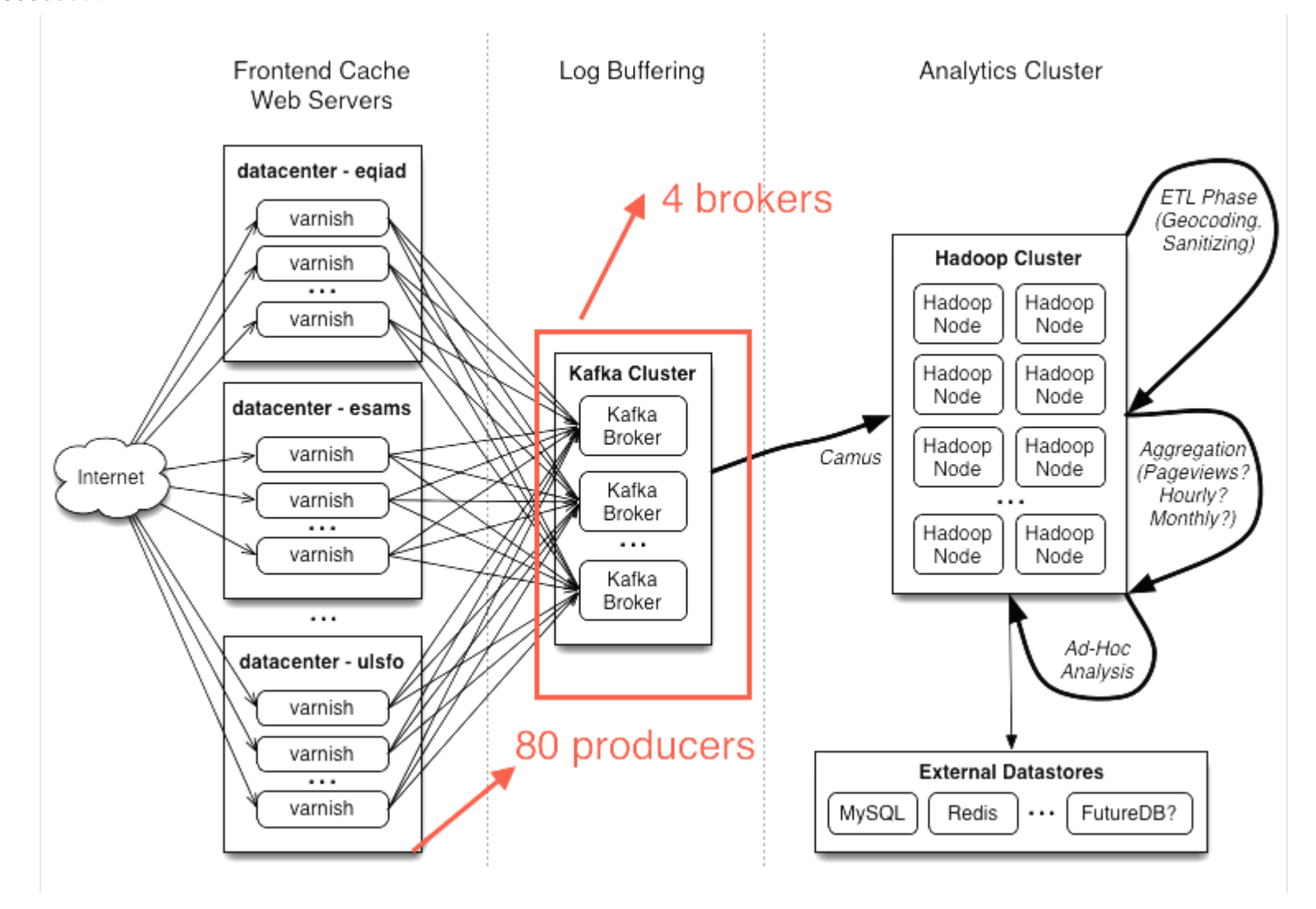

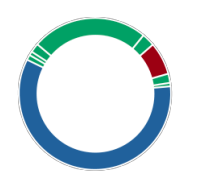

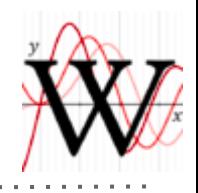

#### Kafka at Wikimedia - brokers

- 4 brokers, 4 (webrequest) topics, 12 partitions, replication factor = 3.

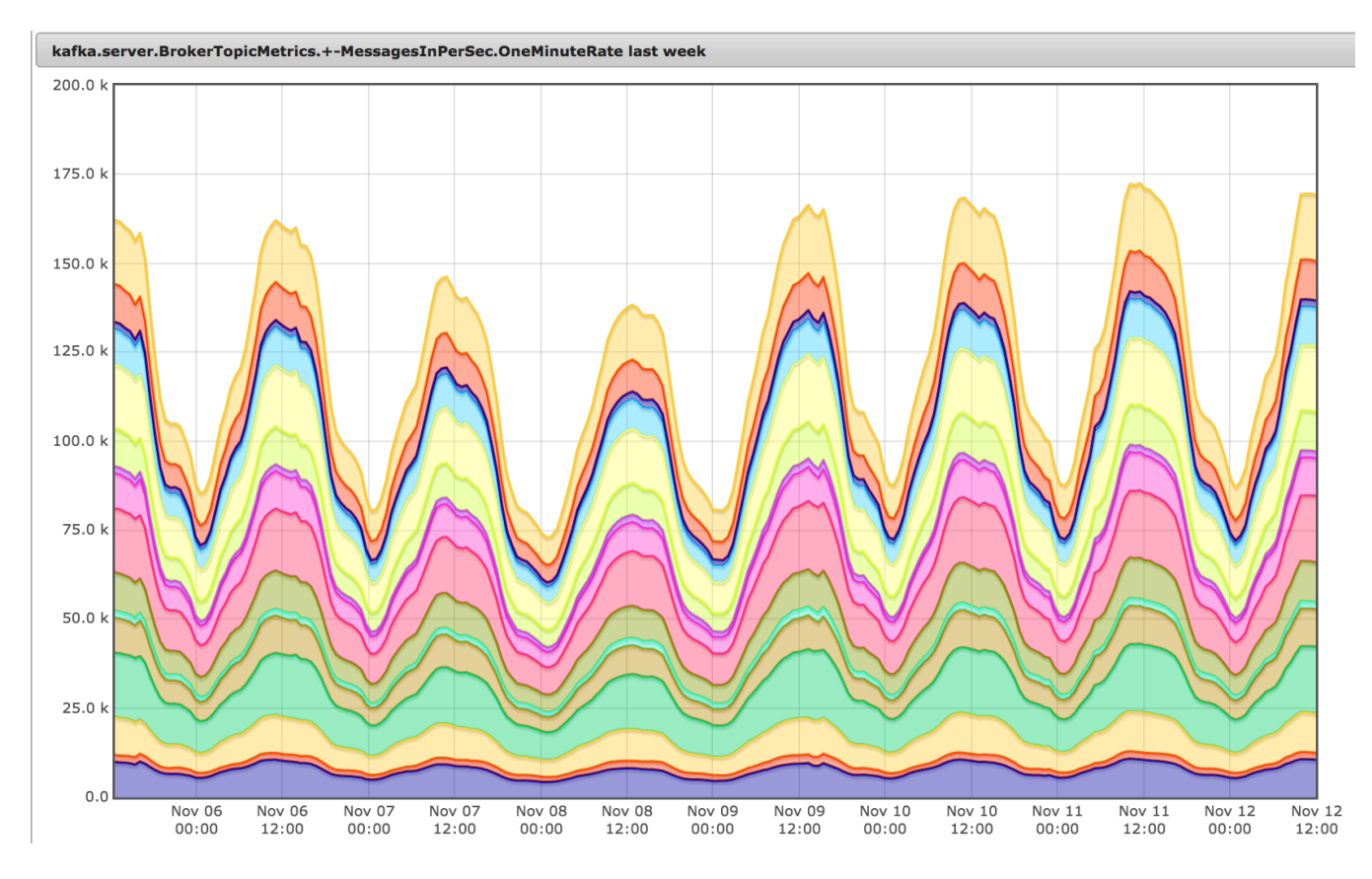

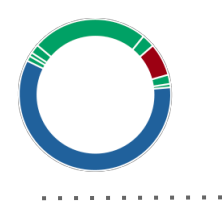

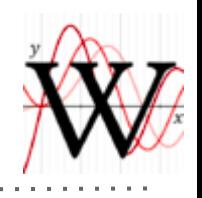

#### Requirement from our ops team: No JVM on frontend varnish nodes.

#### **Producer: [varnishkafka](https://github.com/wikimedia/varnishkafka)**

We hired author of <u>[librdkafka](https://github.com/edenhill/librdkafka)</u> (C client) to build varnishkafka.

Reads varnish shared logs, formats into JSON, and produces to Kafka brokers.

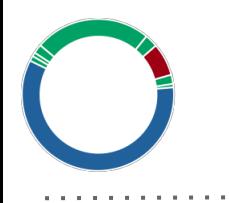

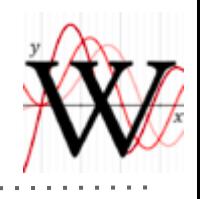

#### Kafka at Wikimedia - consumers

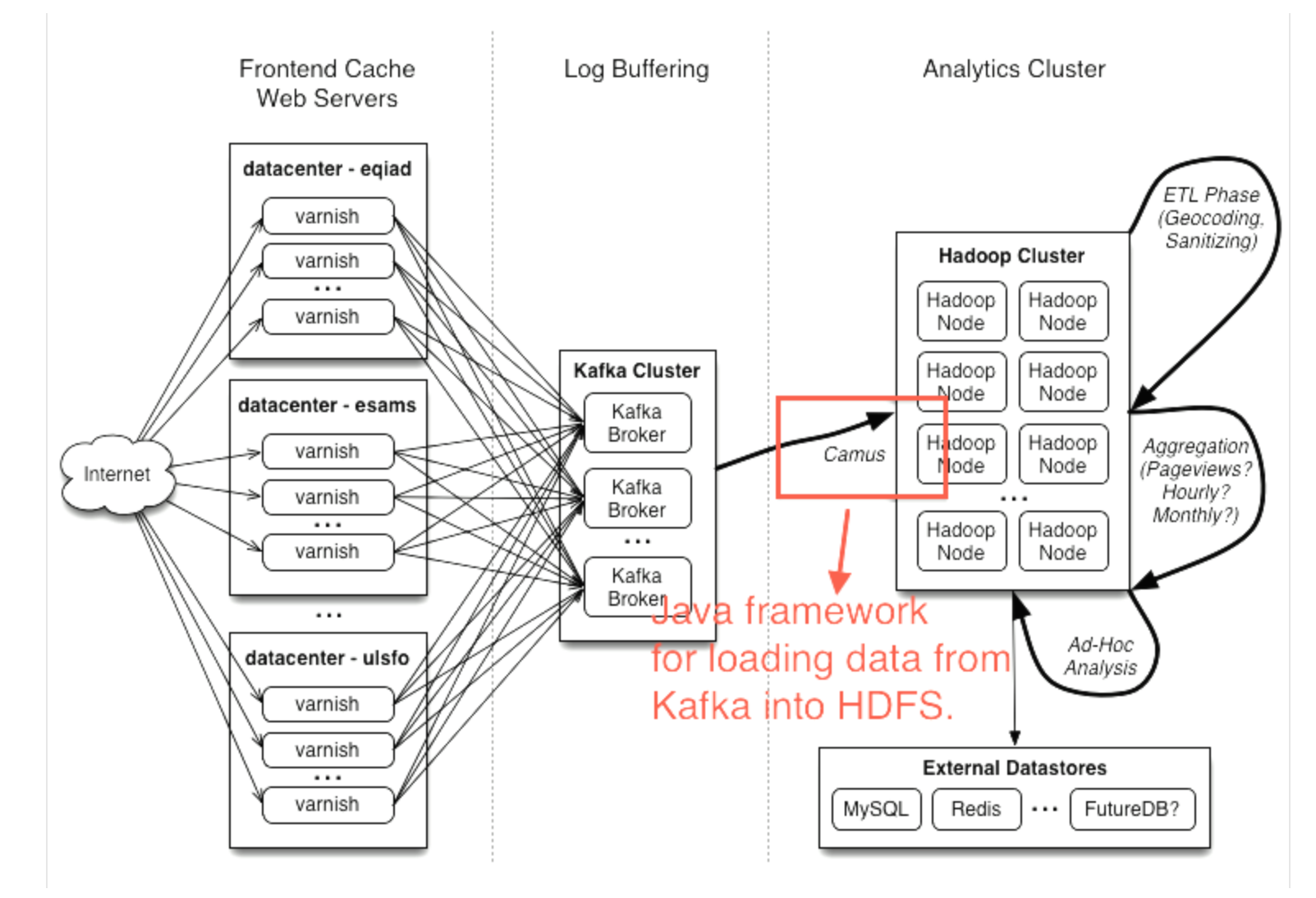

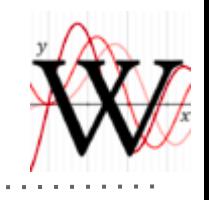

#### **Consumer: [Camus](https://github.com/linkedin/camus)**

- A MapReduce job to for distributed parallel loads of Kafka topics.
- Stores data in content based time bucketed data.
- e.g. A request from **2014-07-14 23:59:59** will be in ... /**2014/07/14/23**, and not accidentally in ... /**2014/07/15/00**.
- Consuming more frequently is better for brokers data more is more likely to be in memory if it was recently written (see next slide).

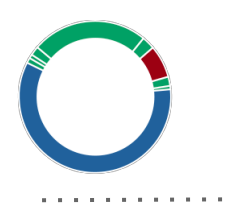

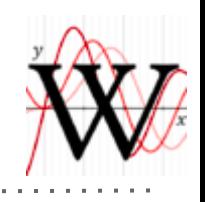

#### Kafka at Wikimedia - consumers

diskstat\_\\\(sdc\\\|sdd\\\|sde\\\|sdf\\\|sdg\\\|sdh\\\|sdi\\\|sdi\\\|sdi\\\|sdk\\\|sdl\\\].read\_bytes\_per\_seclast w...

Broker disk bytes read per second.

Before:

Camus consuming every hour

After:

Camus consuming every 10 minutes

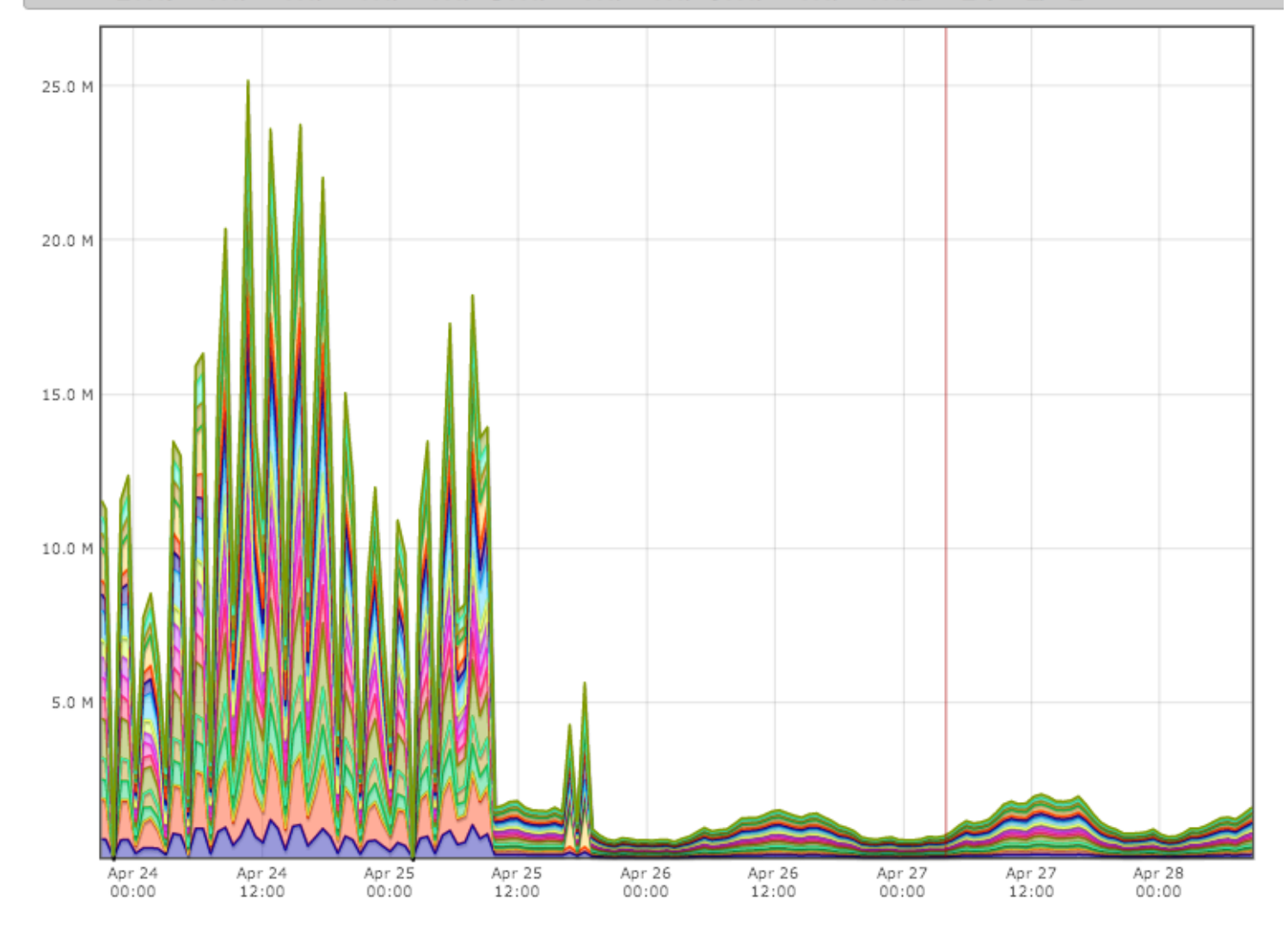

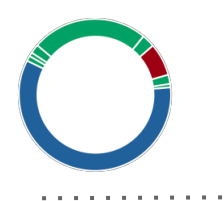

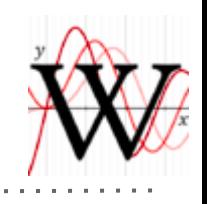

#### **Consumer: [kafkatee](https://github.com/wikimedia/analytics-kafkatee)**

Non-distributed process to:

- consume from multiple Kafka topics
- optionally sample
- optionally re-format (JSON  $\rightarrow$  tsv, etc.)
- output to multiple files and/or piped processes

Also written by author of **librdkafka**.

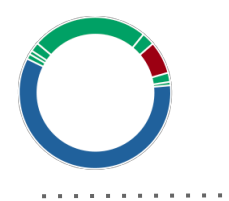

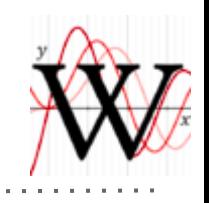

#### **Consumer: [kafkatee](https://github.com/wikimedia/analytics-kafkatee)**

```
output.format = %{hostname} %{sequence} %{dt} %{time firstbyte} \
{\frac{1}{2}} %{cache status}/%{http status} %{response size} \
%{http method} http://%{uri host}%{uri path}%{uri query}
```

```
input [encoding=json] kafka topic webrequest_upload \
partition 0-11 from stored
```

```
output file 1000 \
/srv/log/webrequest/sampled-1000.tsv.log
```

```
output pipe 10 /bin/grep -P 'zero=\d' \
>> /srv/log/webrequest/zero.tsv.log
```
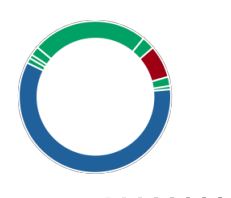

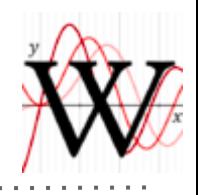

#### **Inter-datacenter production**

- Works most of the time, but we do sometimes have problems with latency across the Atlantic Ocean, especially when link provider is not reliable.

#### **Flaky Zookeeper connection**

- Have **occasional issues** with a Broker dropping out of ISR due to expired Zookeeper connection.
- We suspect this is hardware or network related.
- Don't lose any messages if request.required. acks  $>1$

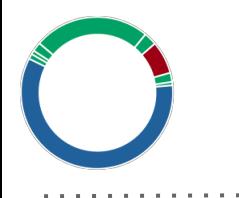

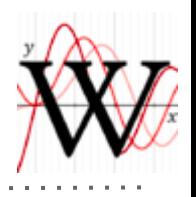

#### Kafka at Wikimedia

# Other Tooling

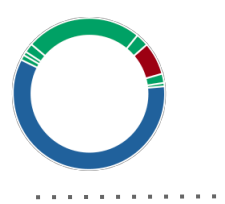

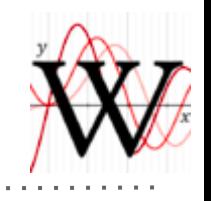

#### Kafka at Wikimedia - Monitoring

#### **[JMXtrans](https://github.com/jmxtrans/jmxtrans)**

#### Pulls JMX stats from Brokers into [Ganglia](http://ganglia.wikimedia.org/latest/?r=week&cs=&ce=&m=cpu_report&tab=v&vn=kafka&hide-hf=true)

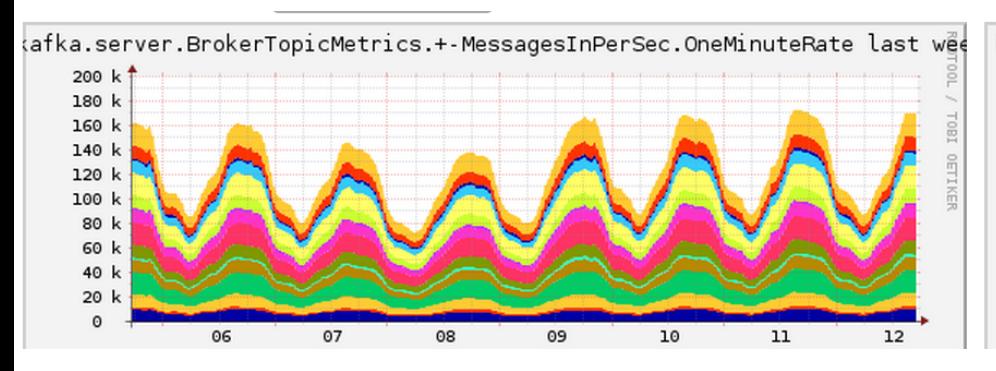

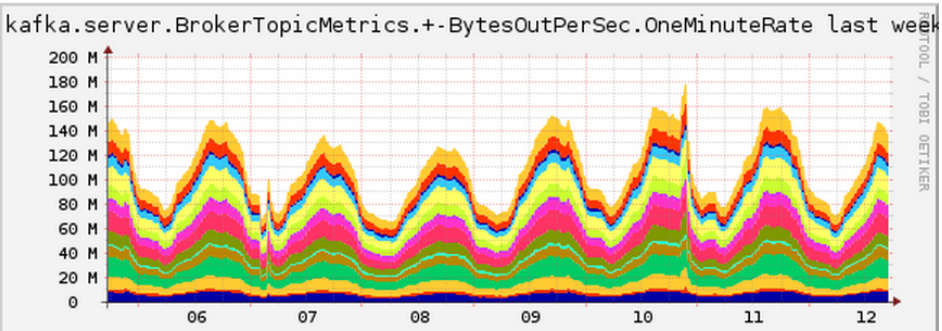

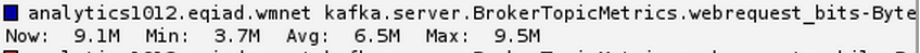

analytics1012.eqiad.wmnet kafka.server.BrokerTopicMetrics.webrequest mobile-By 1.6M Min: 1.1M Avg: 1.8M Max: 4.7M Now:

analytics1012.eqiad.wmnet kafka.server.BrokerTopicMetrics.webrequest text-Byte

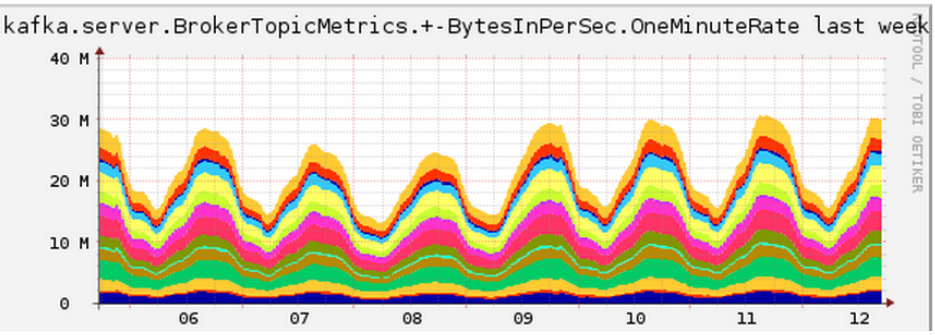

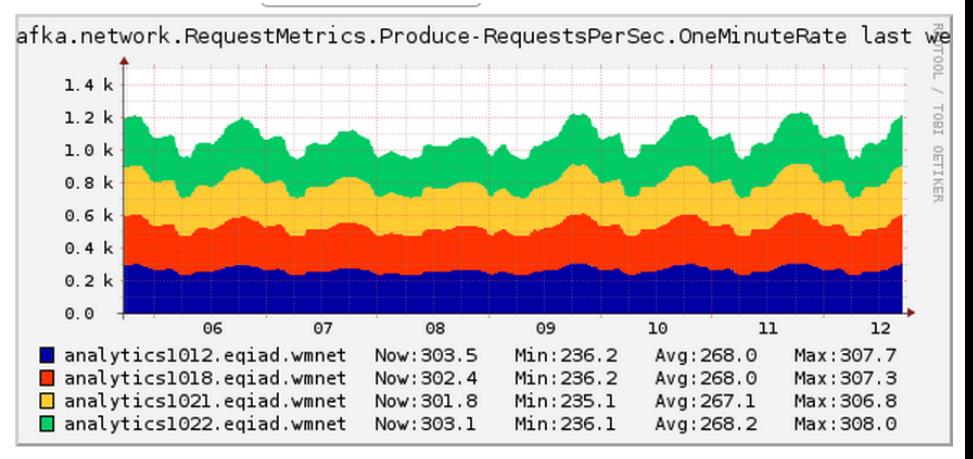

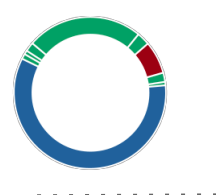

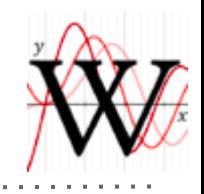

#### Kafka at Wikimedia - Monitoring

#### **librdkafka's stats.json output** Used to send varnishkafka metrics to Ganglia:

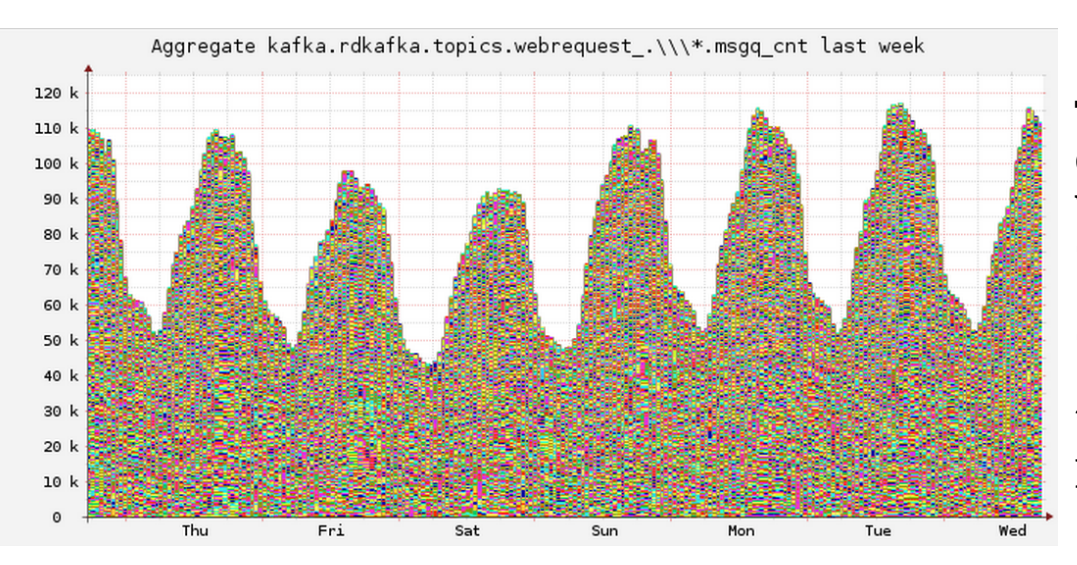

The number of messages queued to be sent by varnishkafka at any given time (measured per second).

(AHHH THE COLORS! 4 brokers \* ~95 varnishkafkas \* 12 partitions each = 4560 data points.)

Average produce request latency. The peaks are from varnishes in our Amsterdam datacenter.

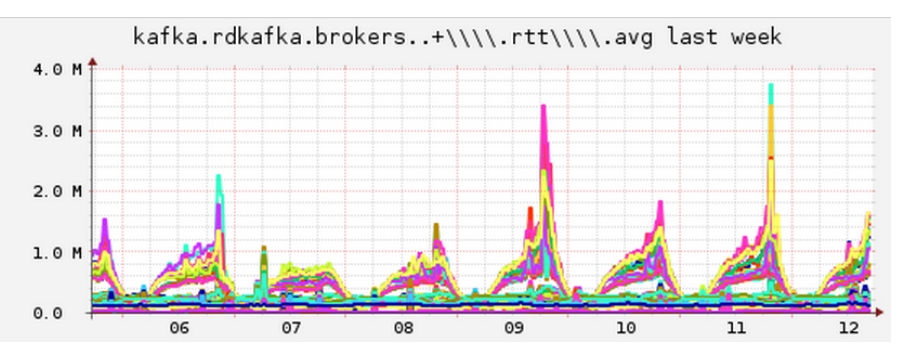

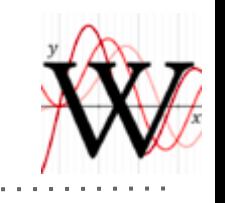

## Kafka at Wikimedia - Debian Package

#### **[Debian package](https://github.com/wikimedia/operations-debs-kafka)**

Wikimedia likes to follow Debian guidelines.

Requirement that .debs can be built without talking to the internet.

Ditched sbt and gradle in favor of custom Makefiles.

Includes (a better?) [Kafka CLI](https://github.com/wikimedia/operations-debs-kafka/blob/debian/debian/bin/kafka) than the [bin/\\*.sh scripts.](https://github.com/apache/kafka/tree/0.8.1/bin)

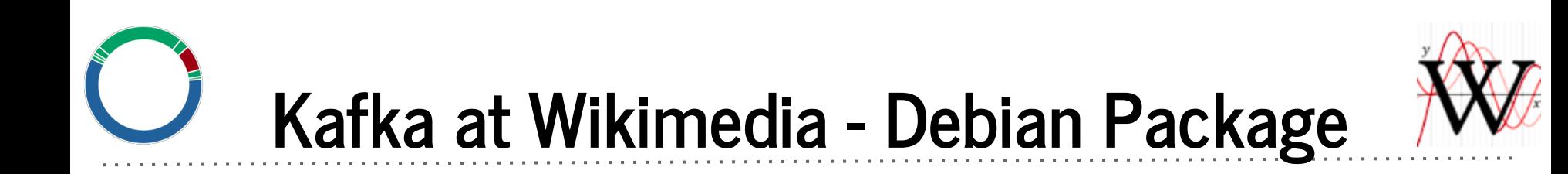

Usage: kafka <command> [opts]

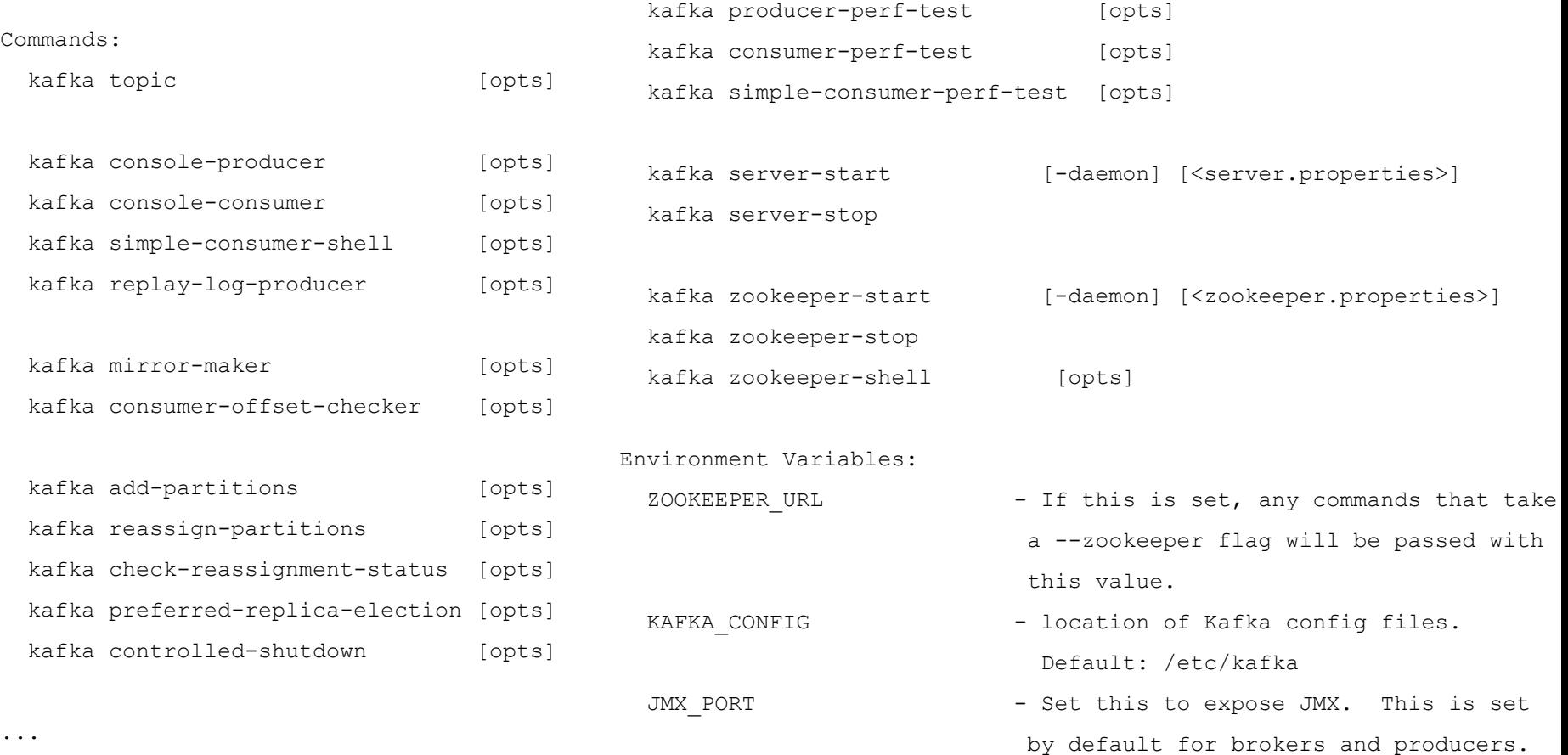

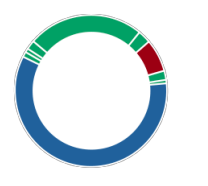

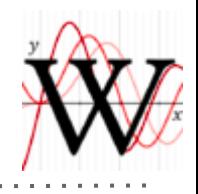

#### Kafka at Wikimedia - Puppet

#### [puppet-kafka](https://github.com/wikimedia/puppet-kafka) - works with Debian Package.

```
# Include Kafka Broker Server,
class { 'kafka::server':
    loa dirs
                       => ['/var/spool/kafka/a', '/var/spool/kafka/b'],
    brokers
                       \Rightarrow {
         'kafka-node01.example.com' => \{ 'id' => 1, 'port' => 12345 },
         'kafka-node02.example.com' => { 'id' => 2 },
    \mathcal{F}_{\mathbf{r}}zookeeper_hosts => ['zk-node01:2181', 'zk-node02:2181', 'zk-node03:2181'],
    zookeeper chroot => '/kafka/cluster name',
<sup>T</sup>
```
kafka::server

```
# Configure kafka-mirror to produce to Kafka Brokers which are
# part of our kafka aggregator cluster.
class { 'kafka::mirror':
   destination brokers => {
        'kafka-aqqreqator01.example.com' => { 'id' => 11 },
        'kafka-aqqreqator02.example.com' => { 'id' => 12 },
   λ.
   topic_whitelist => 'webrequest.*',
<sup>}</sup>
# Configure kafka-mirror to consume from both clusterA and clusterB
kafka::mirror::consumer { 'clusterA':
   zookeeper hosts => ['zk-node01:2181', 'zk-node02:2181', 'zk-node03:2181'],
   zookeeper chroot => ['/kafka/clusterA'],
¥.
kafka::mirror::consumer { 'clusterB':
   zookeeper hosts => ['zk-node01:2181', 'zk-node02:2181', 'zk-node03:2181'],
   zookeeper_chroot => ['/kafka/clusterB'],
```
kafka::mirror and kafka::mirror::consumer

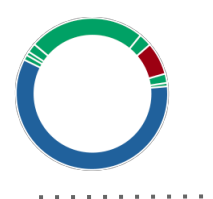

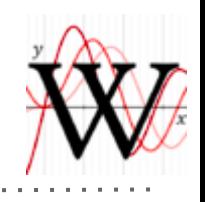

#### Kafka at Wikimedia - Puppet

#### [puppet-varnishkafka](https://github.com/wikimedia/operations-puppet-varnishkafka)

```
# varnishkafka instance using custom JSON output format
class { 'varnishkafka':
                => ['kafka1.example.org:9092', 'kafka2.example.org:9092'],
    brokers
    format type \Rightarrow 'json',
    format
                => '%{@hostname}l %{@sequence!num}n %{%FT%T@dt}t %{Varnish:time_first
}
```
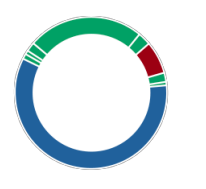

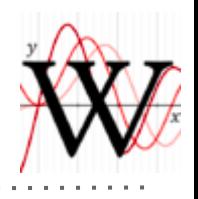

#### Kafka at Wikimedia - Puppet

#### [puppet-kafkatee](https://github.com/wikimedia/operations-puppet-kafkatee)

```
# Install kafkatee and point it at a Kafka Cluster.
class { 'kafkatee':
    kafka brokers => ['kafka1.example.org:9092', 'kafka2.example.org:9092'],
\mathcal{F}# Consume from the JSON formatted input topic 'mytopic'.
kafkatee::input { 'mytopic':
    topic
           \Rightarrow 'mytopic',
    partitions \Rightarrow '0-11',
    options \Rightarrow { 'encoding' => 'json' },
    offset => 'stored',
\mathcal{F}# Output sampling 1/100 to a file:
kafkatee::output { 'mytopic-sampled-100':
    destination => '/path/to/mytopic-sampled-100.json',
                 \Rightarrow 'file'.
    type
                 = 100.
    sample
\mathcal{F}# Output with no sampling to a piped filtering process:
kafkatee::output { 'mytopic-filtered':
    destination => 'grep -v "whocares" >> /path/to/mytopic-filtered.json'
    type
                 \Rightarrow 'pipe',
```
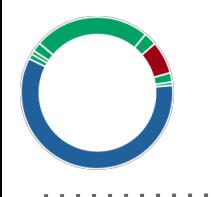

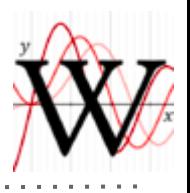

#### Thanks! Questions?

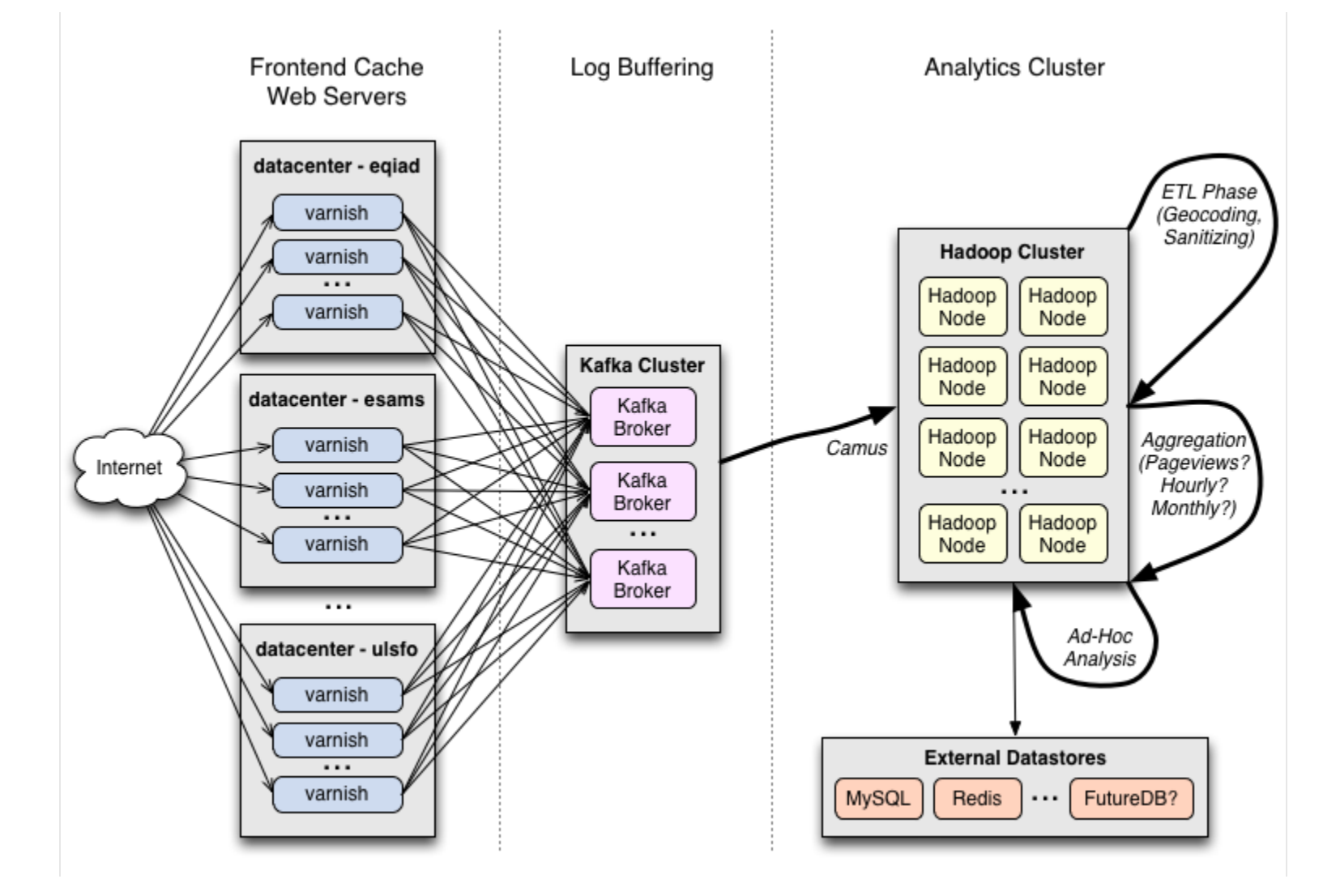